# Справочная информация об акселерационной программе

# Как попасть в акселератор Спринт

Подать заявку на участие в конкурсном отборе электронной площадке ФРИИ [edu.iidf.ru](https://edu.iidf.ru/?utm_source=mailing&utm_medium=email&utm_campaign=edu&utm_content=zapolnenie-zayavkispravinfa4)

# Условия участия в акселераторе

Бесплатно для ИТ-компаний (финансируется за счет средств федерального бюджета).

**Спринт 10 Юбилейный конкурсный отбор стартует 11 января 2024 г. и продлится до 16 февраля 2024 г. Информация о сроках проведения конкурсных отборов размещена на сайте: [sprint.iidf.ru](https://sprint.iidf.ru/?utm_source=mailing&utm_medium=email&utm_campaign=sprint&utm_content=start8otbor) Подробности участия в акселераторе Спринт размещены в разделе [Официальные документы](https://sprint.iidf.ru/accelerator/documents/)**

Минимальные требования к участнику акселератора:

- Соответствие приоритетным направлениям нефинансовой поддержки технологических компаний. Список приоритетных направлений можно посмотреть [здесь](https://sprint.iidf.ru/upload/Sprint_9/napravleniya-podderzhki_Sprint_9.pdf);
- в команде проекта не менее двух человек;
- один из членов команды обладает опытом в разработке продукта и (или) продажах;
- проект обладает финансовыми и материальными ресурсами, достаточными для реализации проекта на период акселератора (до 3 месяцев);
- уровень готовности технологии проекта УГТ 4 и выше (с оборотом до 100 млн. руб.).

**Что относится к приоритетным направлениям акселератора Спринт** 

- новые коммуникационные интернет-технологии (НКИТ)
- новое общесистемное программное обеспечение (НОПО)
- Управление контентом, коммуникационные и социальные сервисы и технологии (социальные сети, мессенджеры,видеосервисы);
- игровые сервисы (платформы облачного гейминга и т.д.);
- поисково-рекомендательные сервисы (сервисы, предлагающие персонализированный контент, сервисы интеллектуального поиска, в том числе по различным видам медиа-контента и т.д.);
- Интеллектуальная генерация и адаптация контента. Распознавание сгенерированного контента (deep fakes)
- Системы распознавания (на базе искусственного интеллекта);
- Системы планирования ресурсов предприятия (ERP);
- Системы управления взаимоотношениями с клиентами (CRM).

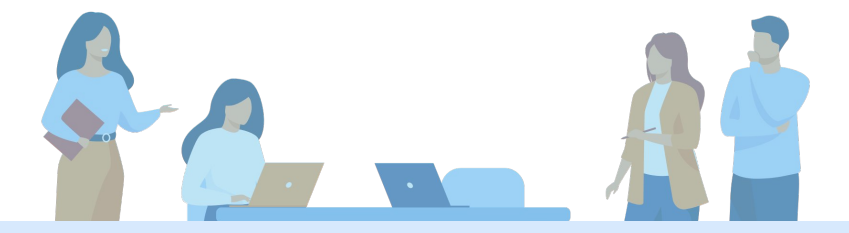

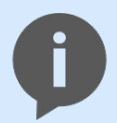

#### *Справочно:*

*Конкурсный отбор осуществляется в соответствии с требованиями, установленными постановлением Правительства Российской Федерации от 24 декабря 2020 года № 2254*

*«Об утверждении Правил предоставления субсидии из федерального бюджета Фонду развития интернет-инициатив на осуществление акселерации проектов по разработке российских решений в сфере информационных технологий». К участию в отборе приглашаются российские технологические компании, осуществляющие разработку решений в сфере новых коммуникационных интернет-технологий. Подробная информация о порядке отбора, требованиях к технологическим компаниям, критерии отбора проектов, порядок подачи*

*и рассмотрения заявок на участие опубликованы на информационном ресурсе ФРИИ: [https://sprint.iidf.ru](https://sprint.iidf.ru/). Заявку на участие в конкурсном отборе можно подать дистанционно на электронной площадке ФРИИ [https://edu.iidf.ru/sprint.](https://edu.iidf.ru/sprint)* 

## Что дает Акселератор

- Помогает выбрать и эффективно настроить каналы привлечения клиентов
- Ускоряет темп роста бизнеса с помощью проверенной методики
- Знакомит с нашими корпоративными партнерами
- Организует встречи с экспертами рынка
- Знакомит с потенциальными инвесторами
- Предоставляет рабочие места в одном офисе с лучшими командами рынка

**CODUU** 

- Помогает с PR-поддержкой и публикациями в СМИ
- Нетворкинг и отраслевые связи

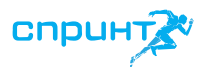

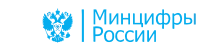

## Программа: занятия, консультации, трекинг, мероприятия

В Акселераторе есть несколько форматов работы со стартапами:

1) Встречи с трекером (tracker)

Трекер еженедельно встречается c командой стартапа: помогает сформулировать гипотезы роста бизнеса, внедряет процесс непрерывных улучшений, консультирует по проблемным вопросам, в случае необходимости привлекает внешних экспертов.

2) Групповые занятия по темам: ценностное предложение, клиентские сегменты, маркетинг, построение продаж, мотивация команды и др.

Тренинги Воркшопы Мастер-классы

3) Индивидуальные тематические консультации с экспертами в среднем 60 минут на команду за встречу.

4) Демо День по окончании программы для проектов, добившихся наилучших результатов